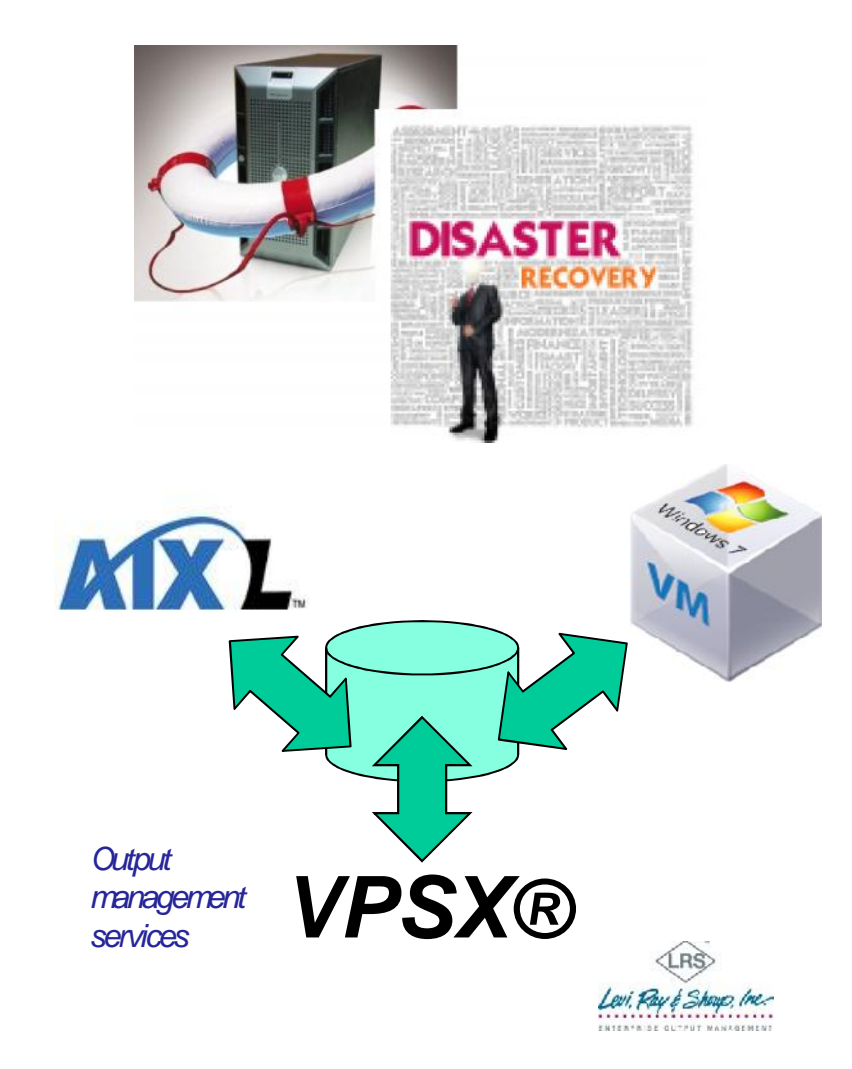

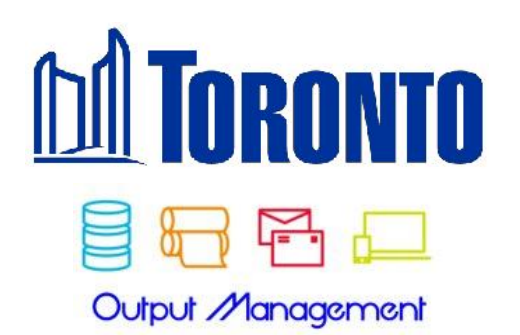

## *Output Management* **Disaster Recovery Experiences**

## DRP Team Briefing

*Information & Technology Division Enterprise System Products, Output Management Team Michael Sutton EDP Team Lead*

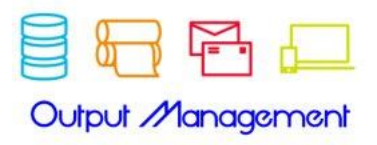

Briefing *This Session Will Discuss...*

- A little about the Output Management team
- Short discussion on VPSX and other OMS systems
- Our approach to recovering these systems
- Some Technical notes on Service Names & Utilities
- Things you need to do before going to 60 Tiffield
- Our experiences at 60 Tiffield
	- Failure is a great teacher
	- Getting Client Buy-In
- Some Post-Mortem recommendations

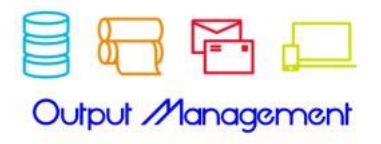

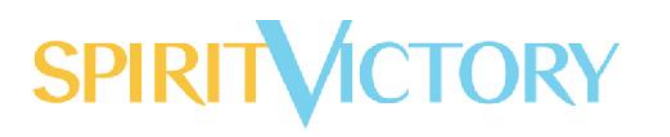

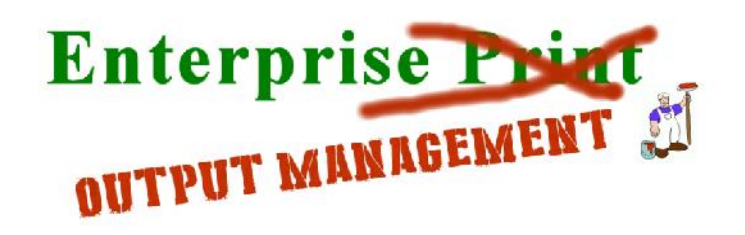

*Actually a complete misnomer...*

- Small team, part of TIS Enterprise System Products Mandate for high end, specialty document processing and composition
	- [if it's weird, we do it in essence…]
	- Won an IT Service Award in 2015 vs. 39 other teams
	- More about electronic documents, composition, portalization, than print
	- Recently upgraded to the VPSX Output Management System

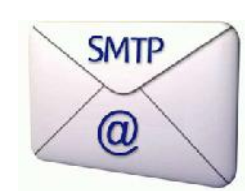

- InfoPrint Manager [IPM] not being supported by *Ricoh*
- Interfaces to SAP and Provincial Mainframe built-in
- VPSX has IPP and Java Open System support, filters, etc. etc.
- VPSX has built-in DRP cloning capability, IPM didn't
- Just ran our 5th DRP Exercise at Tiffield [using automated hot sparing]
- Now handling Provincial File Transfer as well
- Some key clients: SAP, Pensions, PTMS, Permits, Court Services et al

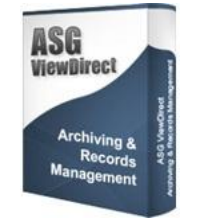

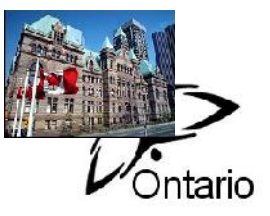

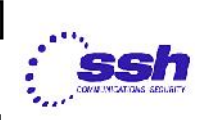

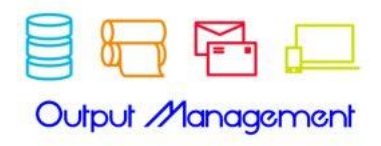

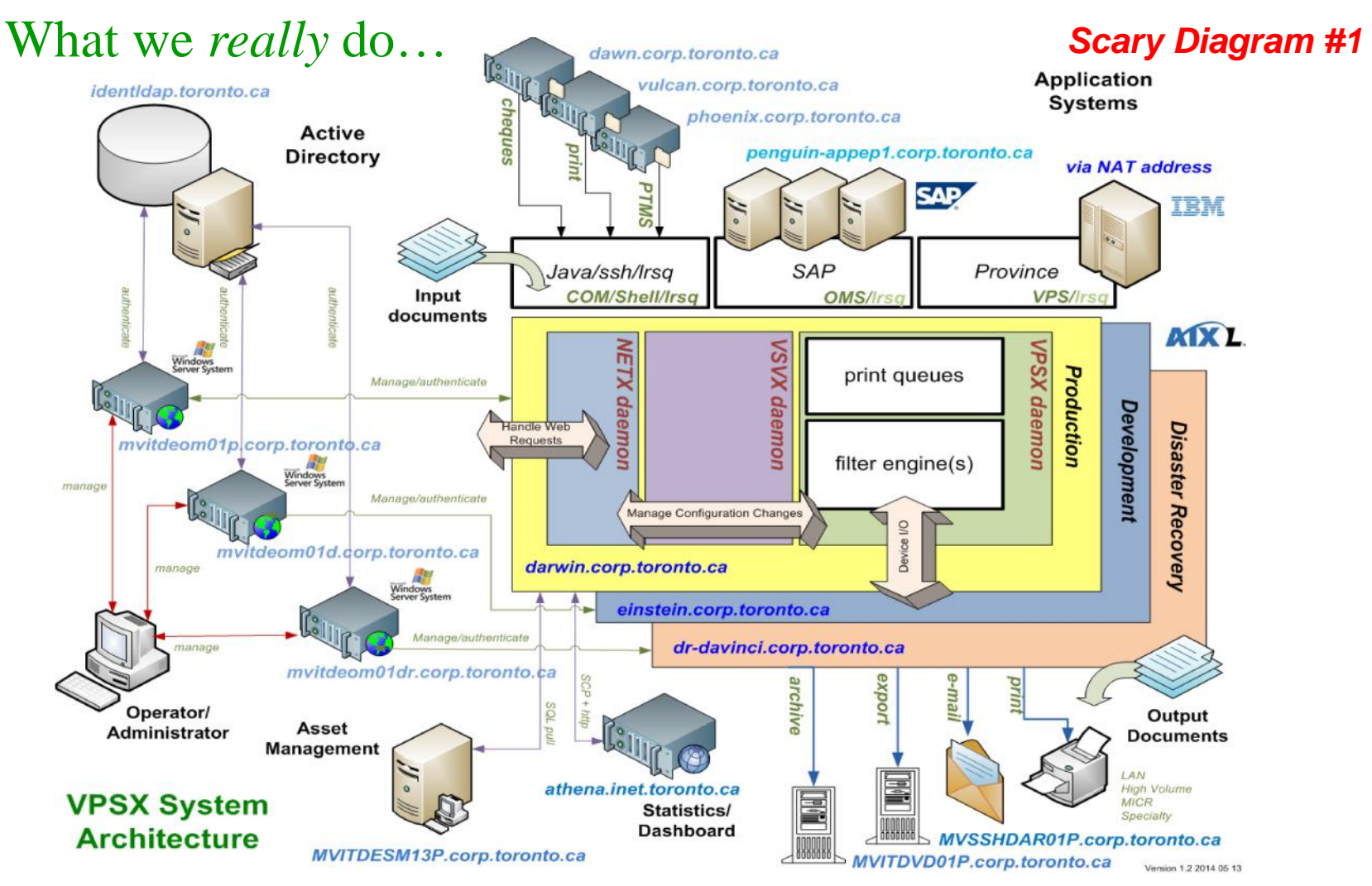

## Our DRP Process

- *VPSX* Output Management system consists of:
	- primary AIX spooling system: *darwin.corp.toronto.ca*
	- Windows VM management system: *mvitdeom01p.corp.toronto.ca*
- Our weekend *vpsx\_recycle* batch job runs early Sunday morning
	- takes seven minutes to clone config items to Tiffield AIX system
	- ensures Tiffield DRP VM components are present and working
- Use *rsync* and *ssh* utilities extensively
	- carefully selects and verifies config objects are synchronized
	- creates "hot spare" situation
	- *VPSX* on*dr-davinci.corp.toronto.ca* ready to go but *quiesced*
	- Windows VM on *mvitdeom01d.corp.toronto.ca* ready to go
	- *rsync* great for system synchronization, but *rules can be picky!*
- We learned from our previous IPM experience
- Could be run more often, *on-call* process

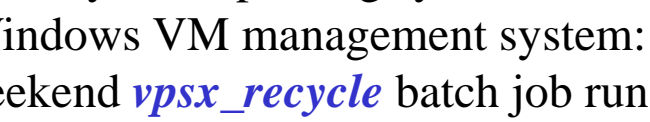

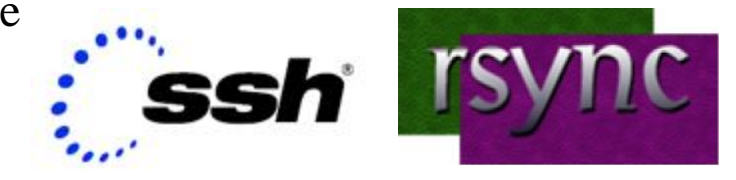

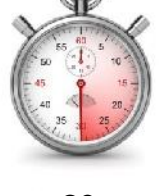

*30s Production Outage*

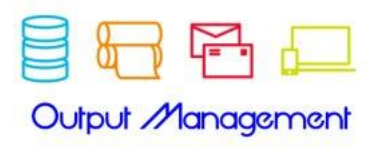

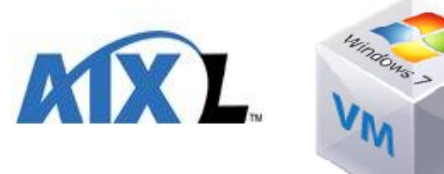

## Bringing it Active

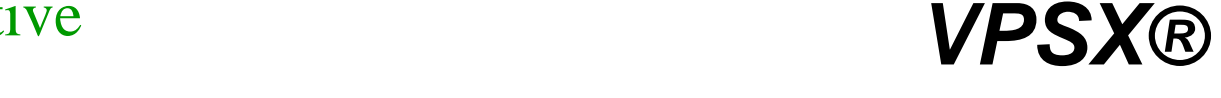

- *Hot Sparing:* AIX/VM complex at Tiffield is a quiesced clone of 703 Don Mills
- Recovery process is to bring VPSX on AIX/VM complex active *then*
	- Swap CNAME service name alias pointers on DNS system
	- Swap NAT address pointers on router system [for Province]
- No other copying, database replication, etc. etc. etc. is required

 Got to keep it stupidly simple during a contingency, don't know who is available for the restart process

Simple as running *vpsx\_init* command

 Can be up in under half an hour or less [depending on Network team]

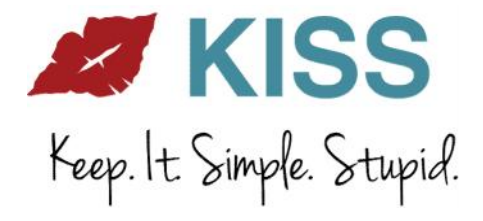

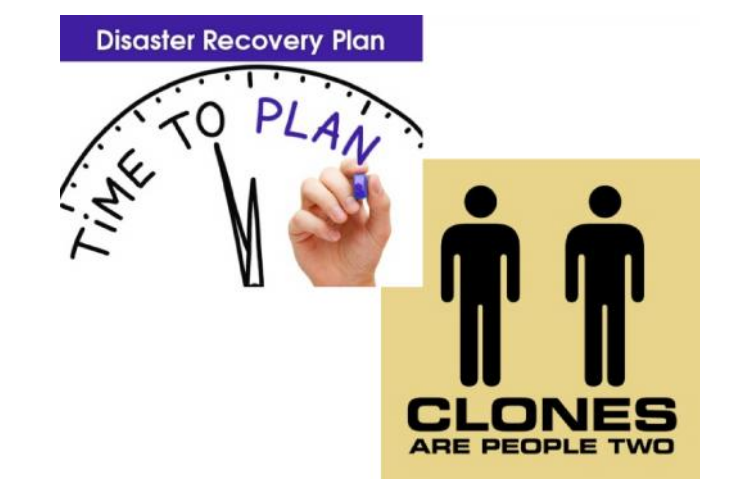

Output *Management* 

# **SPIRIT MCTORY**

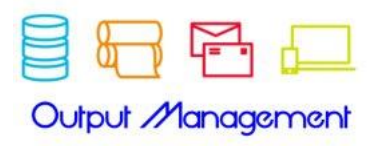

### A Quick Word on using *Service Names vs. Server Names Techie Stuff #1*

- Utilizes the *Domain Name Service [DNS]* canonical name [CNAME] alias facility
- If you rely on strictly using *Server Names* during a contingency…
	- you will need to change City applications to point to the new DR Server
	- some applications that are hard-coded will require developer changes
	- developers, coders, compilers, development systems, and/or change tools may be missing in a contingency
	- certain changes may be *impossible* in a contingency, app *stays broken*
	- Use *Service Name* to point to service, CNAME points to current server in DNS

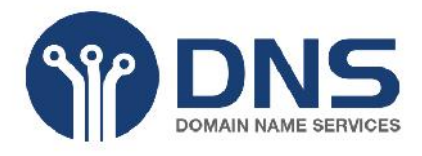

*vpsx\_prod\_spool\_eprint.toronto.ca CNAME dr-davinci.corp.toronto.ca*

- Some gotchas: *DNS* refresh, *Java* container reload, *ssh2 known\_hosts* reload
- notable differences between starting fresh in a contingency vs. DRP evaluation

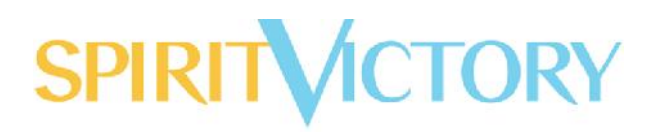

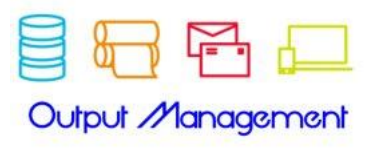

# Using Synchronization Utilities *Techie*

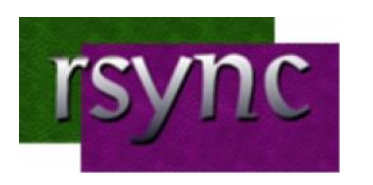

 Available as freeware on most operating systems

 Can run under *ssh2* [need keys, and special *userid*]

- Will run with compression [quick!]
- Does version control i.e. only pick what was *updated* or *changed*
- Recommended when *sftp/scp* aren't appropriate [e.g. more than one file]
- good for masking files to pick

 *Exclusion/Inclusion* rules can be very tricky to code!

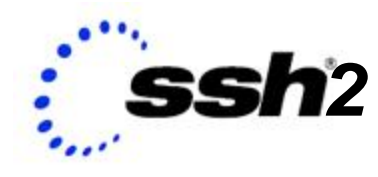

*Stuff #2 2*

- Available as freeware on most operating systems
- *CopSSH* works well on Windows VM
- Need keys and special *userid*
- Good when you need to make minor adjustments on DRP system
- You can run local scripts remotely i.e. keep all DRP code on Production
- Best way to synchronize between Production and DRP systems by far!
- Production system can organize DRP as necessary remotely via automation
- All data moves are encrypted!
- No *passwords* required!

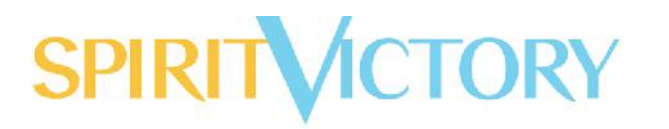

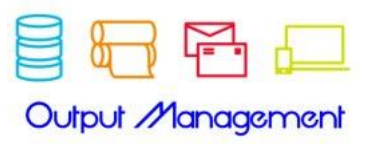

## Before Going to Tiffield…

 You will need to put a *Change Order* in, since *Production* is going to be affected!

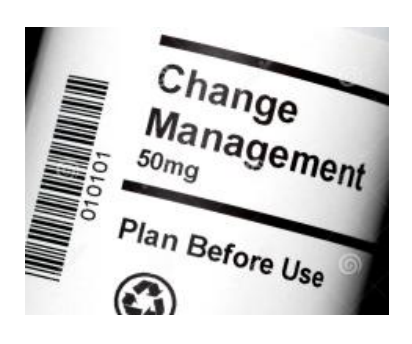

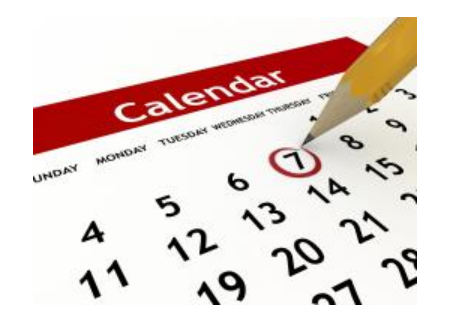

- Inform all your clients weeks ahead
	- make sure they have someone available, and can do a proper evaluation i.e. going to a local Court counter, print real cheque or permit
		- find a date most clients are available, as well as IT technical staff [i.e network, platform, et al]
- stress the need for *Business Continuity* evaluations
- DRP is just as important to the client's own workplan objectives for their *Line-of-Business* [LOB]
- should get good buy-in based on this!
- August 24, 2016 don't "go to the trough" too often, twice a year is good

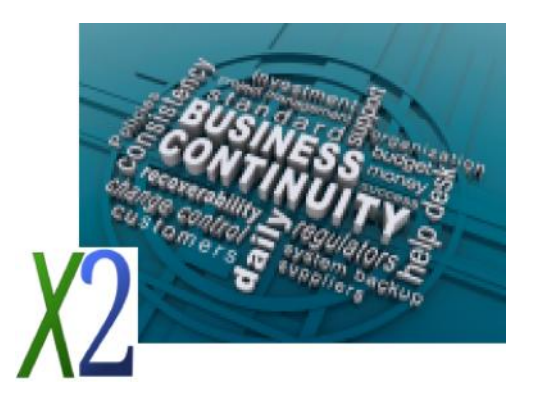

## @Tiffield…

- Make sure you have a few copies of your plan in hardcopy!
- Make sure you have *all* contact numbers, Clients *and* Technical!
- Make sure you co-ordinate with team on

rides, getting there at same time

- Make sure you have an *objectives checklist* [*DRP Team* will provide and assist on its preparation!]
- Remind all contacts by e-mail *working day before!*
- Phone all your technical contacts i.e. Network,

## Platform *before you leave*

- Check you access badges:
	- at parking access
	- getting into Building B
	- biometrics access if you need it

 Things won't go perfect, don't be afraid of failures, be ready to take *red pen* to your plan! Bring food and drink, raiding the *Water Supply* fridge has proved fruitless in the past! August 24, 2016

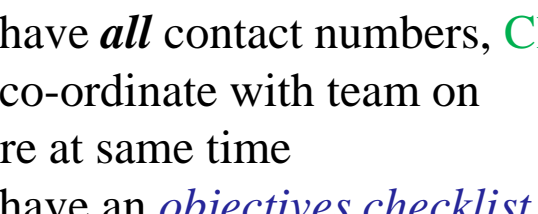

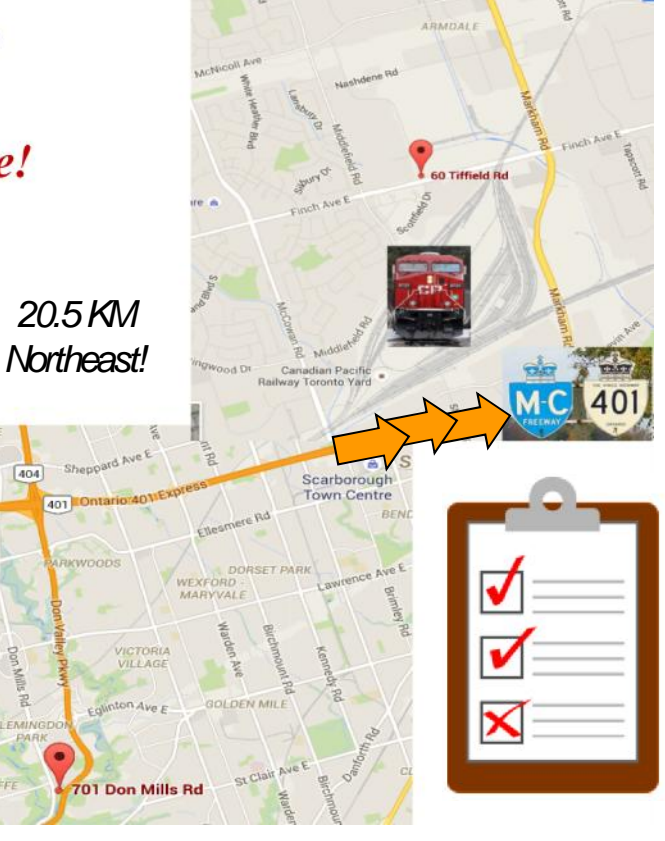

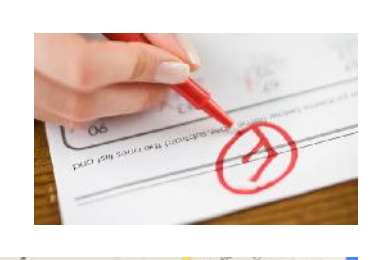

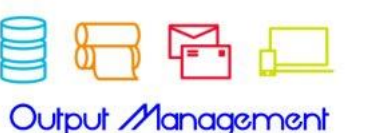

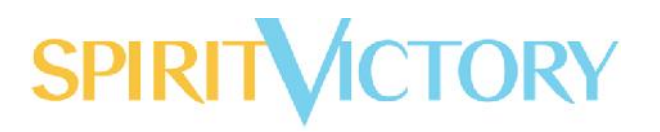

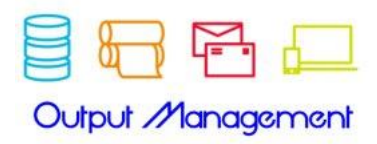

## SCM's View of Court Services [alone] *Scary Diagram #2*

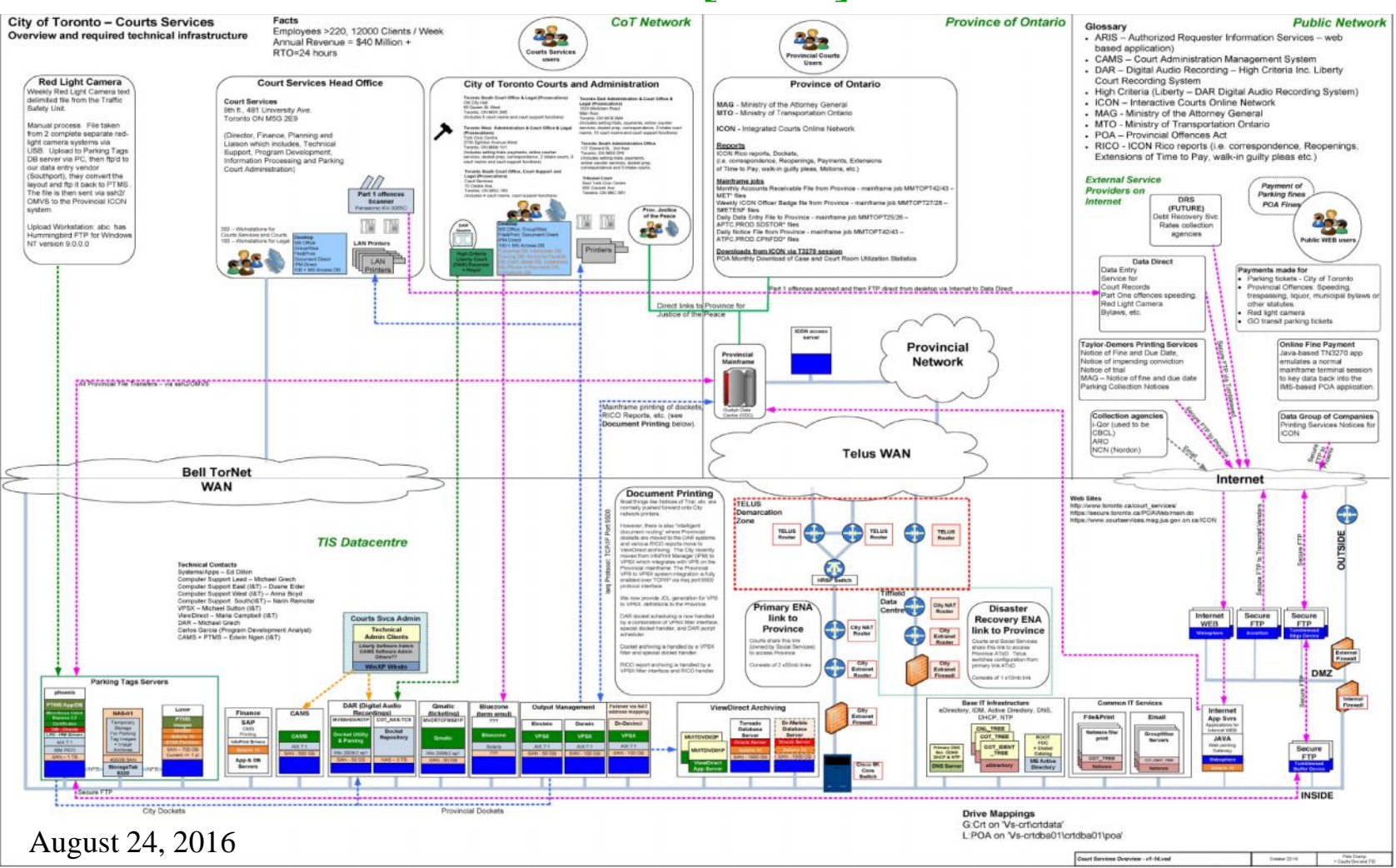

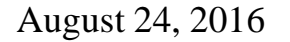

WHILE LOOPS A WHILE LOOP CONTINUES TO REPEAT AN<br>INSTRUCTION UNTIL A CONDITION IS MAT

while Homer == hungry: print("Bring more food!!")

# **SPIRITVICTORY**

## Post Mortem Stuff

- Be ready to amend your plan, don't be married to your Pulitzer prize winning prose! [it ain't, trust us!]
- You *will not* anticipate *every* technical/operational glitch
- Take lots of notes during the process
- Talk to your clients afterwards on their experience, their results and satisfaction with the process
	- Be objective on what worked, what didn't
	- Our systems are complex, things *will break* in a contingency, work on *solid* procedures to get *most* things working!
	- Realize you may need to make *stepwise* refinements, we have had *five* tries at this! [You get better…]
	- Use your open *Change Order* to make any necessary technical fixes as follow-up tasks

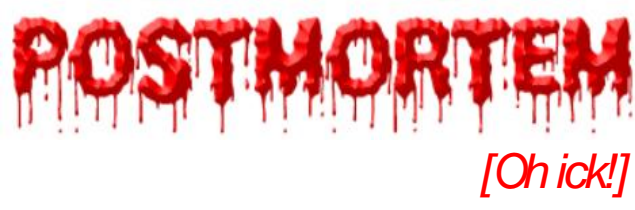

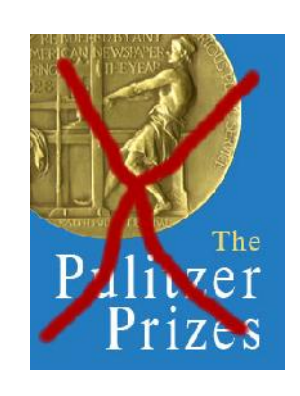

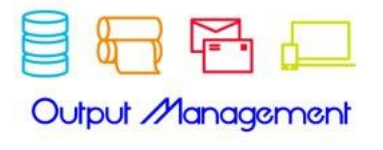

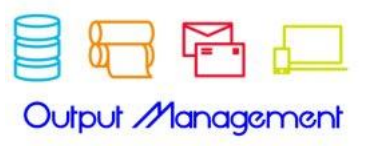

### Finding Out More About Output Management Team

- Call 416 397 1995 or e-mail epteam@toronto.ca
- Send Information Request through Service Desk
- Our website
	- Upgrading to new Corporate Standard
	- More DRP material is coming
	- Continual work in progress, happy to work with anyone on new solutions to print and documents
	- Working on more document composition material i.e. PDF/A, PDF/UA
	- Converting Court Services, SAP, PTMS, PPFA solutions via our new PDF engines
	- http://insideto-dev.city.toronto.on.ca/eprint [our general site]

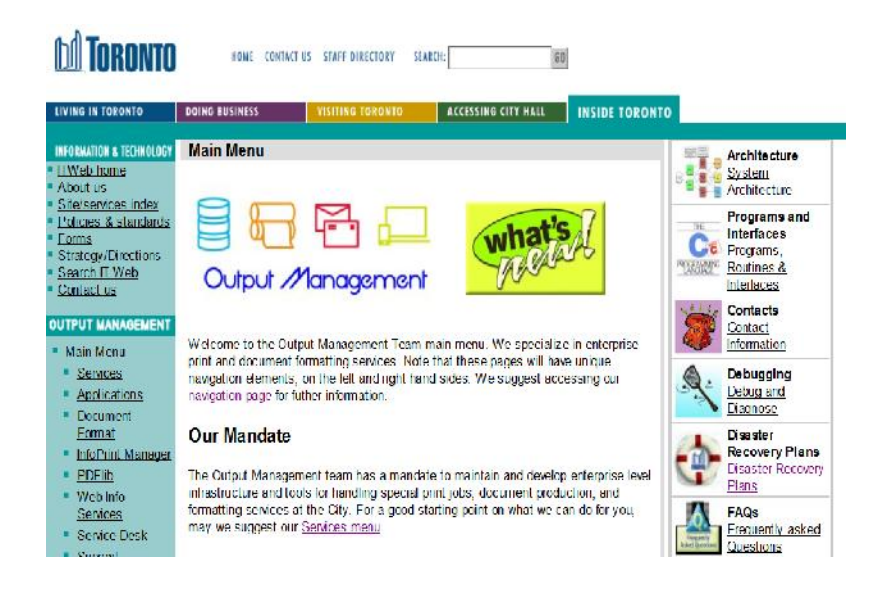

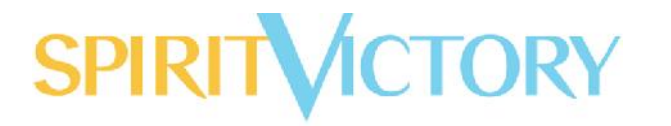

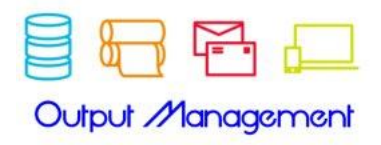

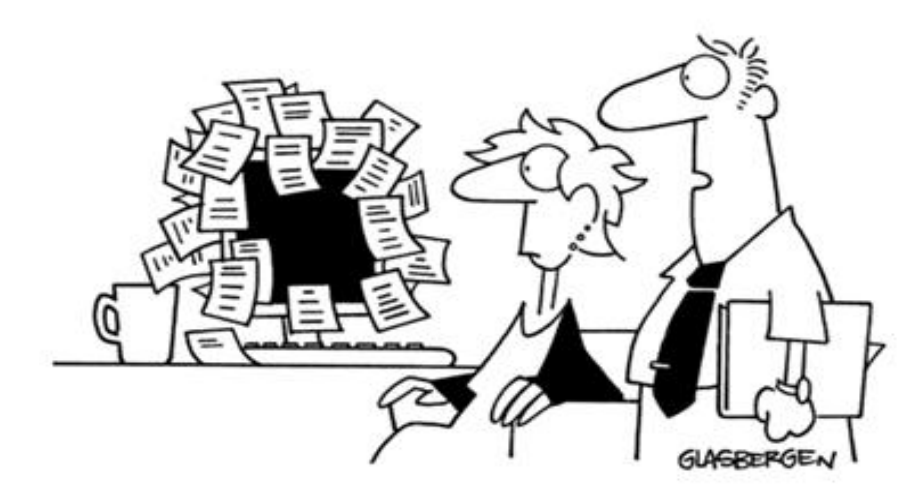

"We back up our data on sticky notes because sticky notes never crash."

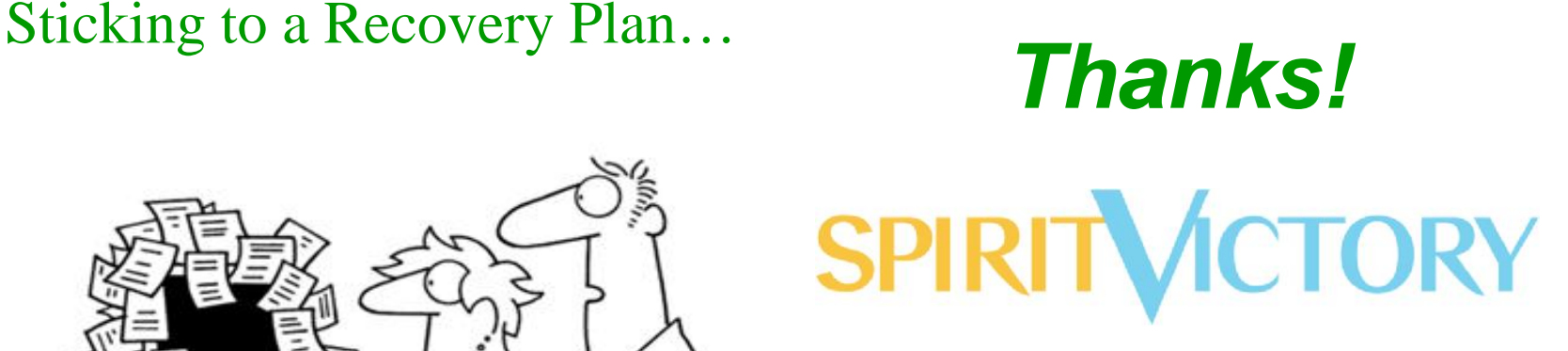

**CORPORATION** 

*Michael Sutton EDP* Output Management Consulting 701 Don Mills Rd. Unit 1012 Toronto, ON M3C 1R8

*Information: Call 647 292 8561 or e-mail us msutton@spiritvictory.com*